## **Chọn các số hạng**

Cho dãy các số nguyên *a1, a2, …, an.* Hãy chọn các số hạng của dãy sao cho:

- Không được chọn hai số hạng kề nhau.
- Tổng các số hạng được chọn là lớn nhất.

**Dữ liệu** cho trong file **SELSEQ.INP** như sau:

- Dòng đầu ghi số nguyên dương *n* (*n* ≤ 106) là số số hạng của dãy.
- Dòng tiếp theo ghi *n* số nguyên  $a_1, a_2, ..., a_n$  ( $|a_i| \le 10^6$ ).

**Kết quả** ghi ra file **SELSEQ.OUT** gồm một số nguyên *s* là tổng của các số hạng được chọn. *Ví dụ:*

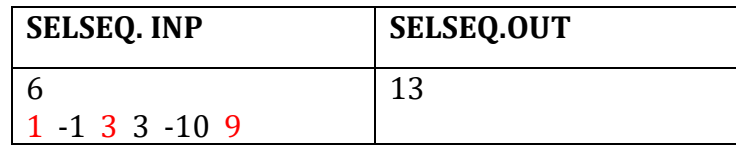

Giải thích: Chọn các số hạng: 1 3 9; tổng bằng 13.